**Τ Ε Χ ΝΟΛΟΓΙΚ Ο ΕΚΠΑ ΙΔ Ε Υ ΤΙΚ Ο ΙΔΡΥΜ Α Δ Υ ΤΙΚΗ Σ Ε ΛΛ Α Δ Α Σ ΣΧΟΛΗ ΤΕΧΝΟΛΟΓΙΚΩΝ ΕΦΑΡΜΟΓΩΝ ΤΜΗΜΑ ΠΟΛΙΤΙΚΩΝ ΜΗΧΑΝΙΚΩΝ Τ.Ε.** 

### **ΠΤΥΧΙΑΚΗ ΕΡΓΑΣΙΑ**

# **«ΤΟΠΟΓΡΑΦΙΚΗ ΚΑΙ ΑΡΧΙΤΕΚΤΟΝΙΚΗ ΑΠΟΤΥΠΩΣΗ ΑΓΙΑΣ ΤΡΙΑΔΟΣ, ΖΑΡΟΥΧΛΑ»**

**ΟΝΟΜΑΤΕΠΩΝΥΜΟ ΣΠΟΥΔΑΣΤΡΙΑΣ:** 

**ΔΗΜΗΤΡΑ - ΑΝΑΣΤΑΣΙΑ ΛΑΖΑΡΗ**

 **ΕΠΟΠΤΕΥΩΝ ΚΑΘΗΓΗΤΗΣ: ΕΥΘΥΜΙΑΔΗΣ ΙΩΑΝΝΗΣ**

**ΠΑΤΡΑ - 2014** 

## **ΠΡΟΛΟΓΟΣ**

Αντικείμενο της Πτυχιακής εργασίας είναι η παρουσίαση ενός αρχαιολογικού μνημείου στην περιοχή της Ζαρούχλας του Νομού Αχαΐας. Η εν λόγω παρουσίαση περιλαμβάνει την Αρχιτεκτονική και Τοπογραφική αποτύπωση του Μνημείου.

Το αναφερόμενο Μνημείο είναι η Ιερά Μονή Αγίας Τριάδος , η οποία δεν λειτουργεί πια λόγω σοβαρών ζημιών που έχει υποστεί από το πέρασμα των χρόνων και των φυσικών φαινομένων.

Ο λόγος επιλογής του εν λόγω μνημείου είναι η Αρχιτεκτονική του και η εξοικείωση μου με την περιοχή διότι διαμένω εκεί αρκετό καιρό ετησίως με την οικογένεια μου.

### **ΠΕΡΙΛΗΨΗ**

Η παρούσα πτυχιακή εργασία αποτελείται από την φωτογραφική τεκμηρίωση του μνημείου έπειτα από αυτοψία στον χώρο, πλήρης Αρχιτεκτονική αποτύπωση και Τοπογραφικό Διάγραμμα.

Ακόμα παρουσιάζω φωτογραφίες από το πρόγραμμα ύστερα από την δημιουργία μοντέλου του μνημείου με την διαδικασία του φωτορεαλισμού. Το τρισδιάστατο μοντέλο είναι όσο το δυνατόν πιο κοντά στην πραγματική όψη του μνημείου.

Για την ηλεκτρονική σχεδίαση των παραπάνω χρησιμοποιηθήκαν τα προγράμματα : AUTOCAD , CADWARE , GOOGLE ERTH και η υπηρεσία θέασης ορθοφωτογραφιών του κτηματολογίου.

# ΠΙΝΑΚΑΣ ΠΕΡΙΕΧΟΜΕΝΩΝ

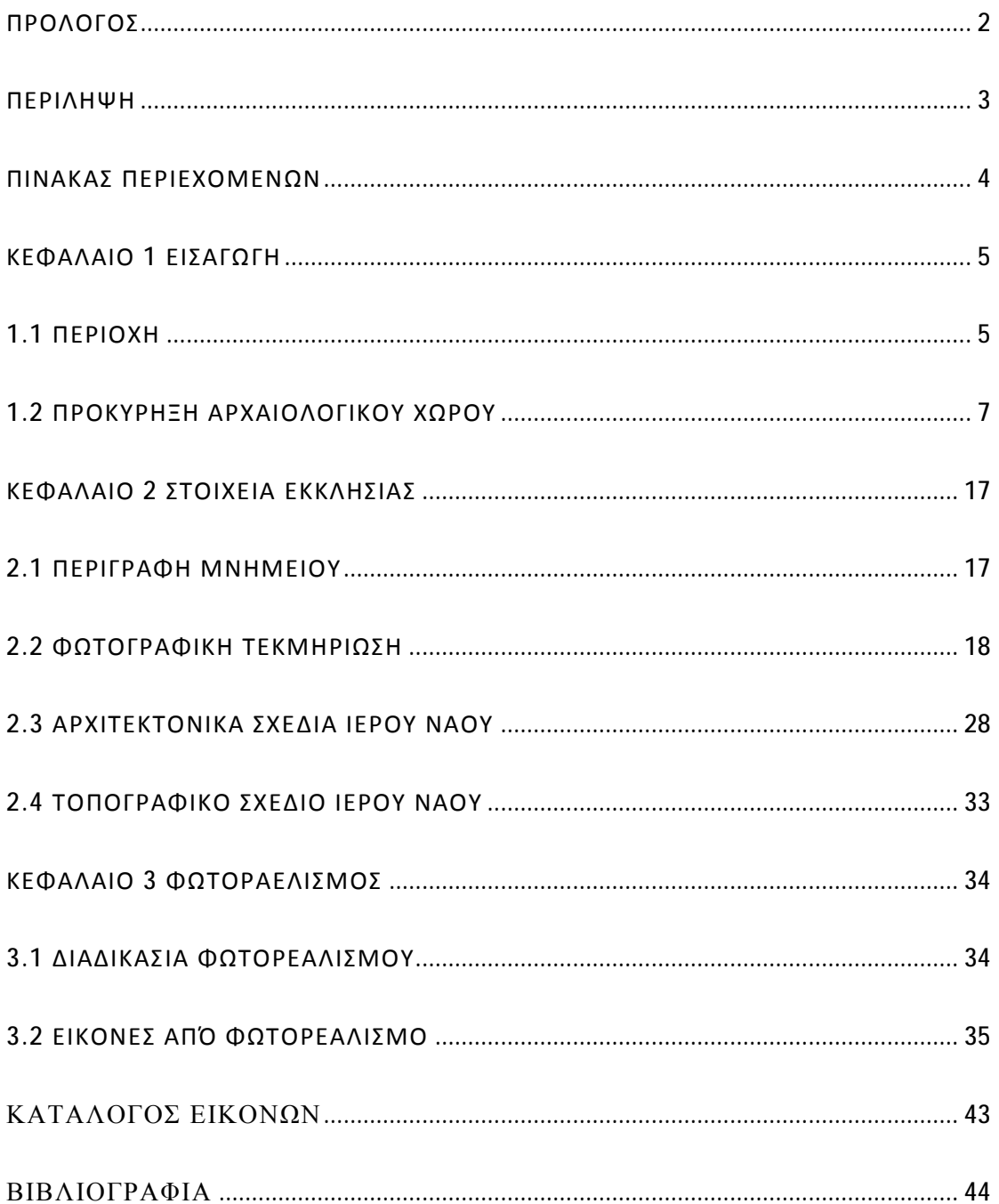

### **ΚΕΦΑΛΑΙΟ 1 ΕΙΣΑΓΩΓΗ**

### **1.1 ΠΕΡΙΟΧΗ**

Η **Ζαρούχλα** είναι ένα ορεινό χωριό, έδρα ομώνυμης κοινότητας, της άλλοτε επαρχίας Καλαβρύτων, του νομού Αχαΐας και είναι ένα από τα Κλουκινοχώρια. Είναι χτισμένη σε υψόμετρο 1.020 μέτρων στις νοτιοανατολικές πλαγιές των Αροανίων, κοντά στα όρια με το νομό Κορινθίας και αποτελεί έναν από τους πιο ορεινούς οικισμούς της Αχαΐας.

Η Ζαρούχλα άνηκε στον δήμο Ακράτας και ο πληθυσμός το 1971 αριθμούσε τους 119 κατοίκους, το 1981 έφθασε τους 155, ενώ σύμφωνα με την απογραφή του 2001 ήταν 160 κάτοικοι. Πολύ κοντά στον οικισμό βρίσκεται η λίμνη Τσιβλού. Ο οικισμός της Ζαρούχλας αποτελεί ορεινό θέρετρο και διαθέτει αρκετούς ξενώνες και ταβέρνες. Απέχει 35 χιλιόμετρα από την Ακράτα και 110 χλμ. ΝΑ. της Πάτρας.

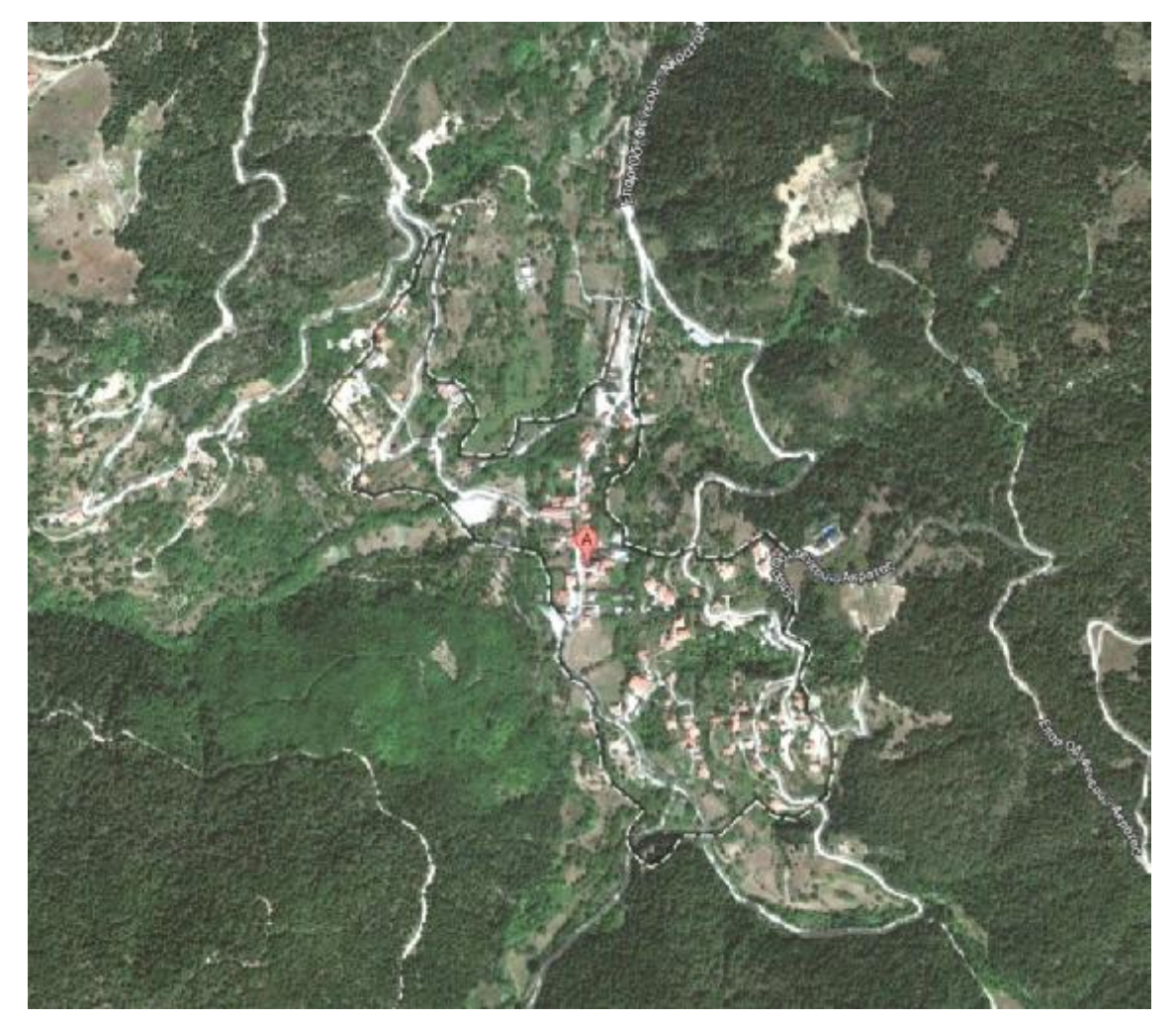

**Εικόνα 1. Αεροφωτογραφία περιοχής.**

Είναι άγνωστο πότε δημιουργήθηκε η Ζαρούχλα, στο χωριό υπάρχουν δύο ναοί ο ένας του 12ου και ο άλλος του 13ου αιώνα (αντικείμενο της παρούσας πτυχιακής εργασίας) που δείχνει ότι επί Φραγκοκρατίας ήδη κατοικούνταν.

Κατά την Φραγκοκρατία η περιοχή που βρίσκεται το χωριό δόθηκε το 1204 φέουδο στον Λατίνο Αρχιεπίσκοπο Πάτρας και αυτός έπειτα την έδωσε στο Αβαείο του Κλουνύ. Η Ζαρούχλα αναφέρεται στην ενετική απογραφή του Γκριμάνι το 1700 με 808 κατοίκους. Το 1806 πέρασε από εκεί ο περιηγητής Ουίλιαμ Μάρτιν Ληκ ο οποίος αναφέρει ότι το χωριό είχε 200 οικογένειες όλοι έλληνες, όπως τους αναφέρει, και ήταν χτισμένο γύρω από τον ποταμό Κράθι. Ο Ληκ αναφέρει ότι δεν κατοίκησαν ποτέ Οθωμανοί στο χωριό και λόγω της δυσπρόσιτης θέσης του δεν περνούσαν καν από εκεί.

Κατά την επανάσταση του 1821 στον Πύργο του στην Ζαρούχλα είχε κρυφτή ο Σωτήρης Χαραλάμπης για να αποφύγει την οργή των Οθωμανών. Ο Πύργος αυτός μάλιστα είχε πυρποληθεί το 1796 περίπου από τον Πετμεζά που θεώρησε ότι ο Χαραλάμπης ήταν φιλότουρκος.

Πήρε το όνομά της το 1836 με τον ιδρυτικό νόμο του Δήμου Νωνάκριδος. Λόγω της γεωγραφικής της θέσης, πολλοί κάτοικοι έφυγαν από το χωριό προς πεδινότερες περιοχές. Κάτοικοι από την Ζαρούχλα τον 19ο αιώνα κατέβαιναν στα πεδινά και αναφέρονται οικιστές των Ζαρουχλέικων και των Καμινίων.

## **1.2 ΠΡΟΚΥΡΗΞΗ ΑΡΧΑΙΟΛΟΓΙΚΟΥ ΧΩΡΟΥ**

#### • **Αριθμός Υπουργικής Απόφασης - Αριθμός ΦΕΚ**

ΒΔ 26-10-1923 - ΦΕΚ 328/Α/14-11-1923

#### • **Τίτλος ΦΕΚ**

Περί ανακηρύξεως Βυζαντινών μνημείων των προ του 1830 κτισθέντων ναών.

• **Κείμενο**

Κηρύσσονται ως προέχοντα Βυζαντινά μνημεία, υπαγόμενα εις τας διατάξεις του Νόμου 2447, οι κάτωθι μεσαιωνικοί ναοί της υπαίθρου Αττικής.

Α) Αθηνών.

1) Ναϋδριον Αγ. Δυνάμεως (Μετόχιον Ι. Μ. Πεντέλης).

Β) Αττικής.

1) Άγιος Πέτρος εν τη κωμοπόλει Χασιά της κοινότητος Φυλής.

- Γ) Λεονταρίου Αρκαδίας.
- 1) Mητροπόλεις (Nεκροταφείον).
- 2) Tαξιάρχαι.
- 3) Άγιος Γεώργιος.
- 4) Άγιοι Aπόστολοι.
- 5) Άγιος Aθανάσιος.

Δ) Στεμνίτσης Αρκαδίας.

- 1) Άγιοι Aνάργυροι (Tρείς Iεράρχαι).
- 2) Zωοδόχος Πηγή.
- 3) Προφήτης Hλιού.
- 4) Παναγία Mπαφέρω.
- 5) Nέα Mονή Φιλοσόφου.
- 6) Άγιος Ανδρέας (παρά την Στεμνίτσαν).

Ε) Καρυταίνης Αρκαδίας.

- 1) Άγιος Nικόλαος (Nεκροταφείον).
- 2) Κωδωνοστάσιον Παναγίας.
- 3) Mονή Καλάμι.

ΣΤ) Αγριδίου Αχαϊας και Ήλιδος.

- 1) Άγιος Νικόλαος.
- 2) Άγιοι Πάντες.

Ζ) Χαλκιανίκων Αχαϊας και Ήλιδος

- 1) Διαλελυμένη Μονή Τιμίας Ζώνη
- 2) Κοίμησις Θεοτόκου
- 3) Άγιος Ιωάννης ο Θεολόγος
- 4) Άγιος Αθανάσιος

Η) Βουνακίου Αχαϊας και Ήλιδος 1) Άγιος Νικόλαος

Θ) Ζαρούχλης Αχαϊας και Ήλιδος 1) Αγία Τριάς

Ι) Άρτης

1) Άγιος Δημήτριος Kατσούρη παρά τους Πλησιούς.

2) Άγιος Nικόλαος της Pοδιάς παρά τους Πλησιούς.

3) Παναγία Mπριώνη παρά την Άρταν

Ν 2447 ΚΝ 5351/1932

![](_page_8_Picture_0.jpeg)

### EOHMEPIE THE KYBE ΤΟΥ ΒΑΣΙΛΕΙΟΥ TH≶ E,

Έν Αθήναις τη 14 Νοεμβρίου 1923

**ΤΕΥΧΟΣ** ПРОТОК

1

9

 $\theta$  $\frac{4}{3}$ 

Ì5

ï,

ā

g

9

tù.

11

 $^{12}_{13}$ 

44

15

46

Αριθμός φύλλου 328

2243

**HEPIEXOMENA** 

Νομοθετικά διατάγματα

στηρινική κάπος υπαρχείου του διαθέσεις του "παραγωνικής πρόθει".<br>- Αθαναλίος συζητης του προστολιά "35 πολιτικός του πρόσου του πολομικών.<br>- Περί προσθέκης διατάξεων τυνων είς τον νόηλον 1709 απορί σχορίδου

代码子提供书。

 $-2.7$ 

Βασιλικά διατάγματα

Περί του τρόπου της διαθέσεως του παρά τη Εθνική Τραπέζη κεραητές πλακούτρευσε μογανικωρα παύτισα και που 1930 κειαρτά-<br>- Σύο τις χατάς αποτεί και ανοποιογησία είναι είναι από αγιοτοίηλε<br>- - Σύο τις χατάς αποτεί και ανοποιογησία είναι τους από αγιοτοίηλες.<br>- - - - - - - - - - - - -Tely Nashvallon announcement in the company of Περι συνάσεως τήλες, γραφείων είς Ροζενά (Κορυθίας), Σουδε-<br>
νέικα (Πατρών), "Αγ, Παύννην ("Ιεραπάτρας) κλπ..............<br>
Περι συνάσεως τηλεφ. γραφείων είς Αάσπην, Βουλτσν, Κόνιαδην,<br>
Βράχαν, Χρισόν, "Αγ, Τριάδα και Καρο 

(Πατρών) και μετατροπής τωχ. Ρεζομόλου (Αιγιαλείας) είς τωχ. 

NOMOGETIKA AIATALMATA

 $(1)$ 

Περί έποχρεοτικής και έτος διαθέσεως δραχμών τριών έκαιομμυρίων προς εξυπηρέτησεν δανείων δι' ανέγερσιν απιρίων αυλακών.

#### ΓΕΩΡΓΙΟΣ Β' ΒΛΣΙΛΕΥΣ ΤΩΝ ΕΛΛΗΝΩΝ

" Εγοντες υπ' δύει την ύπ' αριθ. Ι' παράγραφον της όπε 15 Σεπτεμβρίου 1922 άποράσεως της Επανωστατικής Βαιτροπής προτάσει του Ήμετέρου Υπουργικού Συμδουλίου, απερασίσαμεν nui diatásocuev.

"Ασθεον μόνον.

Είς το δεθρον 4 του νόμου Γρ.ΛΕ' της 21 Νοεμερίου 1911

«περί όργανώσεως τῶν Φυλπκῶν τοῦ Κράτους» προστήθεται έδά. olov 8 syov cores

δ') Πούς εξυπηρέτησιν των κατά το ανωτέρω εδάριον δα. νείων διατίθεται δι' θανχροωπιαής κατ' έτος είδικης έγγραφής είς τον αρούπολογισμόν νου Υπουργείου πής Δικάτοσύνης πονόκινοθακριν του άπακ φήν. κά νωδομερτακά κώριος νώθηκος νόο διάτογμα της 95 Ιουλίου 1923 ωπερί άναγραφής κατ' έτος άνέγερουν κτιρίων φολάκων άναγραφορένης έτησίως είς τον

- Πάνα λεπτομέρεια περί του τρόπου της συνομολογήσεως απί των επειδομένων προτάσει των Υπουργών της Δικαιοσύτης zai sav Oixavanuav.

Ή ίτχυς του παρέντες νομοθετικού διατάγματος άρχεται άπό τής ήμέρας της δημοσιεύσεως αύτου είς την Πογμερίδα της Κυδερνήσεως. Least Litres and CS

'Ev 'Athirasc vij 12 Novučglov 1923.'

#### ΓΕΩΡΓΙΟΣ Β'

Network War Το Υπουργικόν Συμβούλιον sii t

O Hobelson and the committee of E. Tovarãe Santa conservativa - こんしいの時間がある Τέ Μέλτ.

2-8 ขณะ มีอย่างอินจ

CONCEPTS SECTION

Am Silva St

Α. Στρατηγόπουλος, Γ. Κοφινάς, Α. Χατζηκυριάκος, Λ. Σακελλαρόπουλος, Α. Δεξιάδης, Κ. Μανέτας, Κ. Βούλγαρης.  $\sim$  Section 2  $(2)$ 

Περί προσθήκης διατάξεών τινου είς τον νόμον 1709 

#### ΓΕΩΡΓΙΟΣ Β'

ΒΑΣΙΛΕΥΣ ΤΩΝ ΕΛΛΗΝΩΝ

Έχοντες όπ' δόει την όπ' άριθ. 1 παράγραφού της από 15 Σεπτεμβρίου 1922 άποφάσεως της Υπαναστατικής Ευιτρα.<br>πής προτάσει του Ημετέρου Υπουργικού Συμβουλίου, άπερα. αής, προταστου.<br>σίσαμεν και διατάσσομεν ามดา อาวุธรับทาง และละ

"Appey never in maring route were le nova påsti

Κίς το τέλος του νόμου 1709 προστίθεται αρθρον έχεν ούτω: αΤά κατά τα άνωτέρω νέα σχέδια δύνανται έν επειγούση άνάγκη και δρ'. δουν πρόκειται περί μικρώκ -ακμάτων, έλιδραρ.<br>μεζωνται δι' (Υπουργικής άποράσεως, μετά σύμφωνα γνώμην μόζωνται δι' τής κατά τον παρόντα νόμον Επιτροπής και πρό της, αατόπιν τών άνω διατυπώσεων, έγκρίσεως αύτών.

Είς τον Ήμέτερον Ιπί της Συγκοινωνίας Υπουργόν άνα. πήθεμεν την δημοσίευσην και έντέλεσην του παρόντος διατάγμα. tte.

Έν 'Αθήναις τη 1 Νοεμβρίου 1923.

ΓΕΩΡΓΙΟΣ Β'

#### Το Υπουργικόν Συμβούλιον

### ροαδεδρος 'Ο'

#### $\Sigma$ .  $\Gamma$  over  $\tilde{a}$  c Tà Mêhn

Α. Αλεξανδρής, Γ. Κοιρινάς, Α. Χατζηκυριάκος, Λ. Σακελλαρόπουλος, Α. Δοξιάδης, Κ. Βούλγαρης.

 $(3)$ 

Περί τροποιοιήσεως του από 29 Νοεμβρίου 1922 Ν. διατάγματος σπερί παροχής ήλεκτρικού ρεύματος»;

#### ΓΕΩΡΓΙΟΣ Β'

#### BALIAEIL TON BAAHNON

- "Εχοντες όπ' δύει την όπ' άριθ, 1 αυράγραφον της άπο 15<br>Σοπτεμερίου 1922 άφοράνεως της "Επανασταντης "Επιγρο-<br>πής προσάνει του "Ημετέρου Ττσοργικού Συμδουλίου, άπορα. siskuev uni diarásseure **SELV** 

As9sov I.

Τ' άρθρον 5 του ώς άνω Ν. διατάγματος αντικοθέσταινε ώς ident.

Δι' αποφάσεως του Υπουργού της Συγκοινωνίας δύνανται να έδαιρέθωσι της ως άνω απάνορουπικής διατάξεως καί να έπιτραπή ή γορήγησες ρεύματος

(1) Πρός κίνησεν ή άλλους βιομηχανικούς σκοπούς, υπό τον ρητέν δρον της μή χρησιμοποιήσεως αύτου άπό της δύσκως του ήλίου μέχρι της θης έσπερινής ώρας τούλάχιστον.

2) Πρός φωτισμόν δημιούων και δημοτικών καταστημάτων, ώς και γραφείων δηλωματικών και προξεπικών άρχων, όπο τον ρητάν δρον της διακοπής της χαρηγήσεως ρείματος, εύθες ώς παύση χρησιμοποιούμενον το κτίριον ή διαμέρισμα κτιρίου πρός to a creeke tercer.

3) Πρός σωπαρόν των κλινικών και ιατρείων και τουτό άπναλειστικός διά τας απαρακήτους μόνον ανάγκας λειτουργίας tion betales alo not rose careeras ing vacuum vaguard not γρησιμοποιουμένων διαμερισμάτων, είς δ δέν συμπεριλαμβάνον. ται τά πρός κατοικίαν των έπτρων χρησιμοποιούμενα διαμέριop.zrx.

-ίτα έν φόθος αυροχή ρεύματε φανάπτεται μόθος ώς νά ριον ή διαμάρισμα κτιρίου παύτη γρησιμοποιούμενον πρός τον σκοπόν νούτον.

Οι ούτω λαμδάναντες ρεύμα ιατροί είνε υπεύθυνοι διά την τή. ρησιν των άνωτέρω περιορισμών και ύποχρετώνται να είδοποιήοωσι το Υπουργείον Συγκοινωνίας και νέν Έταιρείαν διανομής ρεύματος, εύθυς ώς ήθολον παύσει χρησιμοποιούντες το κτίριον νάσουν ότιν τον έντο τάν

Πάσα παράθους ή καταστρατήγησε συνεπάγεται κατά του οπερθώνου ίατρού πάτας τάς άνωτέρω ποινάς απί συνεπείας, δια. κουτομένης έτι πλέτε αμέσως της παριχής ρεύματος.

Επίσης και ύπό νους αύνους ως άνω όρους δύναται να έκι--dy worster which religious appearing the province of the great γάνων επιστημονικών έργαστηρίων.

4) Πρός φωτισμόν άνεγνωρισμένων έκπαιδουτικών, φιλκνδρωπικών και έν γένει άγκθετργών (κατά την κρίαν του Υ. -σουργόδ) ίδρυμάτων, ύπό τους αυτοδε ώς προγγευμένως εκριο-

συσικός και τάς αυτάς εύθυνες διά τους διουδένοντας τα ίδρυμάτα ναύτα. Επίσης πρός φωτισμόν περιπτέρεων τραυματιών πο-

είμο, δεισταμένον αυναπεία σχετικής άδείας.

5) Πρός σωσισμόν νεοδμήτων κτιρίων, ανεγερθέντων έκ θε. μελίων παί περατωθέντων συνεπεία άδειών οίκοδομής, έκδοθει σών άπό της 1 Ίανουαρίου 1921 και άντεδθεν, και τουτο διά τάς απαραιτήτως ανάγκας φωτισμού.

6) Προς φωτισμόν νεοδμήτων προσθηκών είς δριστήμενε κτίρια, έφόσου οι νεόδμητει αύται προσθήκαι έγένοντα κατόπιν σχυτικής αδείας της δρμοδίας ύπηρεσίας των Δημοσίων Έρ. γων έκξοθείσης άπο της 1 Ιανουαρίου 1922 και έντεύθεν καί κρόσον διά των προσθηνών τουτών προσετέθη έν συνδλω κεκελυμμένη ύπό της οίκοδομης χρησιμοποιήσιμος έπιφάνεια πολάχιστεν 100 τετρ. μέτρων, τούτου πιστοποιομένου ύπό της αύτης<br>ύπηρεσίας των Δημοσίων, Κργων, Είς καν περίπτωσιν πώνην τό ήλοκτρικόν ρεύμα χορηγείται μένον πρός φωτισμόν των γε. νομένων νεοδμήτων προσθηκών, ούχι δε και των αρχικώς bot. σταμένων καρίων (έάν σύντα, έέν οδυτέζονται δι' ήλεκτρικώ ρεύματος).

7) Δι' απάτας τάς άνωτέρω περιπτώσεις του άρθρου τούτου. Έταιρεία δίανομης ρεύματος δποχοιεύται να έκτελέση, δα. πάνεις του καταναλιτοί, τάς απαιτουμένος έπεκτάνεις του δκτόου αυτής καί τάς μετ' αύτων συνδέιεις των χαταναλωτών απί έγκαταστήση έπ' ένακίω τεύς άναγκαιούντας γνώμονας, άφόσον αι εγκαταστάσεις των γέων τεύτων πελετών ευρέσμου. έντος απτίνος διακοσίων το τολό μέτρων άπό οιουδήποτε σιγ αείω των σήμερον υριστομένων διανόων αύτης διανομής ρεύμα. τος και εφόσον δίκτυα και τεχνικοί λόγοι δεν καθιστώσι τουτο αδύνατον, κατά την κρίσιν του, Υπουργού,

Ηνέργεια τοιούτουν έποχτάνειον και συνδέσεων από τρίπους άλλους, αλάν της Εταιρείας, απαγερεύεται άπολύτεις, έν περιπτώσει δε παραδάσεως συνεπάγονται κατά του Βιώτου το του πάσαι al άνωτέρω πουχά και συνέπειαι, κάταστρεφομένης δρέσεις της γενομένης έπεπτάσεως καύτης και συνδέσεως.

#### "Aphpor 2.

Η περίπτωσης 2 του άρθρου 7 του αύτευ Ν. διατώνωστος άνmerbirinu üç içir

2) "Απαγόρευεται ή χρήσις ρεύματος είς πά πρακεζί εκά γραφεία, ώς και είς τα γραφεία. Εταιρειών ή ιδιωτών απαγχω λούν των πλείονας των πριών υπαλλήλους, κατά το χειμερινόν εξάμηνον από 'Οποωδρίου μέχρι τέλους Μαστίου, πέραν νών κατε λέπει γρενικών δρίουν ήται :

διά τον Οκτώδριον πίρων -ής ώρας 5 3/2 εσπερινής

die ehr Nobubatty nipav ric does b besspring

διά τον Δεκτιεδριον πέραν της ώρας 5 έσπερενής

διά τον 'Ιανιοάριον πέραν της δήμες 5 έρπερίνης ...

διά τον Μάρτιον πέρειν της ώρας 6 16 έρπερττής

: νωετόσπητον τωθολιών, των ιετέοτελ

α') φωτισμού έσιστερικού έσ' δενο άξνε απαραίτητας δια την

άτράλειαν και φρούρησιν του γραφείου.<br>- 37 φωτεσμού δι' έκφτροπεζίων λαμπτήρων έντάσεως ουχί αείζενος των τριάχοντα δύο ακρίων, έν έξαιρετική ανάγκη έπει. γόψους και άναποδράστου έργασίας ύπαλλήλων ανών, μή δυ-

Ναμένης να αναδληθή.<br>- Δε' αποφάτεδες του Υπουργού της Συγκεινωνίας δύναται να διαταχθή ή κατά -ά ανωτέρω χρονικά δρια παύσις της έργα. σίας των υπαλλήλων είς τα γραφεία ταύτα.

Η αερίπτωσης 3 του κύτος αρθέου 7 τραποποιείται ώς έξως Απαγορεύεται κατά την αύτην ως άνω έποχεν, ήτα άπό Όκτωδρίου, μέχρι. Μαρτίου, η γρησιμοποίησης του ηλεκτρικού ρεύματος πρές αίνησιν ή άλλους βιομηγανιούς συσπούς πατά tae zá: 60 6000 ...

Τον Όχτώδριον από της 5 1/2 μέχρι 8 άσπερικής ώρας.

Τον Νοέμδριον άπό της 5 μάχρι 8 έσπερινής ώρας

Τον Δεκέμεριον άπό της 5 μέχρι 8 έρπερινής ώρας

Τον Ιαντοάριον από της 5 μέγοι 8 έσπερινής ώρας.

Τον Φεδρουάριον άπο της 6 μέχρι 8 1/2 έσπερινής ώρας Τόν Μάρτιον από της 6 1/2 μέχρι 8 1/2 έρπερινής δυνα Aplicav 3.

Η συμφώνως πρός το άρθρον 8 του αύτου Ν. διατάγματος έπειρεπομένη προσώρινή άναστολή των περιοριστικών μέτρων divaria nata riv adrise retnor và spagnor0ý nai dia riv misivátel tá švitosa Geamara.

Aster 4.

Το άρθρον 11 του κότου Ν. διατάγματος αντικαθίστανει ώς  $k\in\mathbb{Z}$ 

Ατά την συνεχή έπιδλεψη και έφαρρογής παρών την διατά-<br>Ειών του παράνεος γέμου αρίζονται ύπό του Υπουργιοί της Σογκονονίας είς μηχανικάς ήλεκτρολόγος και 2 τεχνικοί υπάλ. ληλοί η ήλεκτροτεχνεται του ήταποδιογικού εμήματος. Πρός chi nivî debede xwe îtar germeya re în înroman rebede rivan<br>Artemana depope în de înforman înroman înromană în în τερικών, κατά πρότασιν του Υπουργού της Συγκοινωνίας, είς όνθωπομοιραφίζες ή ανθυπασπιστής της Χαροφυλανής τιθάκων<br>νος είς της διατρογάς του Υπουργού της Συγκουερνίας, Ο<br>τύτερ αποσπασθείς βάν δύναται να ανακληθή κέμη μόνον μετά<br>συγκατάθεσιν του Υπουργού της Συγκονωνίας.

Δι' έπεράχεως του Υπερργού δύναται κά χοργού διά την τοιαύτην εππρόσθεταν έργασίαν είς έχροταν των άνωτέριο μηνιαίου δαίδομα μέχρι 500 βραγμών, πληρωτένε έχ των έξόδων προσεσινική του (Υπουργοίου Συγονιωανίας, επιστοποι

ha dan war un concep**il algement** is well and har having

High-oblast.og του δεθρώς 16 του αυτού. Ν. διατάγματος προστίθενται η ά εξής.

. Τον απρικτώσει διαφωνίας ώς πρές το ασταδλητέον άντίτι. μου καταναλωδέντος ρεύματος αποφανίζει δ Υπούργος της Συγκοινενίας, διακοπτομένης της παρογής ρεόματος είς τον μή

Πρός έξασφάλιουν της πρός τους ρευματοδότας και υνικής πληρεία ής του όπο των ένδιαμέσων ρεωματόληστών αυτών και ταναλιουσμένου ρεόματος, όποχρενδιαί πάς ένδιάμεσος ρευμα. τολήπτης (σή αιτήσει του ρουματοδότου) είς την καταδολήν παρά τη Εταιρεία διανομή, ρεύματος, χρηματικής έγγυησεως έγγυζτείον και αί λεπτοκέρειαι -ής καταδολής και άναλήθεως τούπων θά κανονίζωνται δι' άποσάποιος του Υπουργού της Συγ-WORTHOW: 21C.

Είς τον έπι της Συγκονωνίας Υπουργόν ανατίθεμαν την

Εν Αθέραις τη 10 Νοεμβρίου 1923.

#### **SEE PROPPIOE B' CONTROL**

gr. (skolen in overselsk

#### Το Υπουργικόν Συμβούλιον , e-intrastant in the Hotelpograph with the  $\sum_{\{i,j\}\in\mathcal{N}_i} \sum_{\{i,j\}\in\mathcal{N}_i} \sum_{\{i,j\}\in\mathcal{N}_i} \sum_{\{i,j\}\in\mathcal{N}_i} \sum_{\{i,j\}\in\mathcal{N}_i} \sum_{\{i,j\}\in\mathcal{N}_i} \sum_{\{i,j\}\in\mathcal{N}_i} \sum_{\{i,j\}\in\mathcal{N}_i} \sum_{\{i,j\}\in\mathcal{N}_i} \sum_{\{i,j\}\in\mathcal{N}_i} \sum_{\{i,j,j\}\in\mathcal{N}_i} \sum_{\{i,j,j\}\in\mathcal{N}_i} \sum$

 $T^a$  Mixe

Α. Στρατηγόπουλος, Γ. Κοφινάς, Α. Χατζηκυριάκος, Λ. Σακτλλαρόπουλος, Α. Δοξιάδης, Κ. Μανέτας, Κ. BouAvagnes and the fact of  $\sim$   $\times$   $\frac{3}{2}$ 

Make werk relation

where his commercially

#### $(4)$

# $\it Heoi$ όργατώσεως της περιφερειακής Υγειονομικής

 $\delta_{\rm int}$ 

#### **DOMESTIC PROPPIOE B' DECK**

#### BALIAEYL TON EAAHNON

"Εγοντέ δε' δλει την παράγραφον Ι της λπό 15 Σεπτεμ.<br>δρίου 1923 άποράσεως της Επαναστατικής "Επιτροπής, προ.<br>τάπει του "Πμετέρου Τ'πουργεκού Συμβουλίου, απεφασίσαμεν nzi dixtérrensi

### KEDAAAION 1. See als a compa-

#### Y Yetoroptuol Enteropytal.

### $A$ ougov 1.

ورجها أصبحون

Το Κράτος διαιρείται είς τάς κάτωθι πέντε Υγειονομικάς. περιφορείας, οκάστης τών όποιων προϊσταται 'Υγειονομικός 'Η. πιθεωρητής.

- 1) Υγειονομική περιφέρεια, με έδραν τάς Αθήνας, περι.<br>λαμβάνουτε τους νομούς 'Αττικής και Βωριτίας, Φθιώτιδος<br>και Φουίδος, Ιύδεοϊας, Λέσδου, Χίου, Σάμοι, Κυκλάδου, Χα. νίων, Ρεθόμνης, Ηρακλείου Λασηθίου και των νήσων Κυθή. ρουν και Αντικηθύρων.

2) Υγειονομική περιφέρεια, με έδραν τας Πάτρας, περι-Άρκκδίας, Μεστηνίας, Ακκωνίας, Αίτωλουκαρνανίας, Ζακύν. θου, Κεφαλληνίας.

3) Υνειονομική περιφέρεια με έδραν την Θεσσαλονίκην περιλαμδάνουτα τους νεμούς Θεσσαλονίκης, Πέλλης Κοζάνης. Φλιορένης, Λαρέσης και Τρικκάλων.

4) Υγειονομική περιφέρεια, με έδραν την Κομοτινήν, περι... λαμβάνουσα τους νομούς Σερρίον, Δράμας, "Εδρου-Ροδόπης.

5) Υγειονομική πιριφέρεια, με έδραν τα Πωάννωα περι.<br>Λαμεάνουσα τους νομούς Πωαννίνων, Πρεδέζης, "Αρτής και. Κερκύρας.-

Οί Υγειονομικοί Επιθεωρηταί έγουσι βαθμόν καί μισθόν. τμηματέρχου α' τάξεως, δυνάμενει μετά διετή θηηρεσίαν να προαγθώσιν sie Δεερθυντήν β' τάξεως. ...

- Πίς ένάστην Υγειονομικήν περιφέρειαν συνοτάταν μία θέσις<br>Ιπτρού, ώς βοηθού του Υγεννομικού Έπιθεωρητού, και μία

θέσις γραφέως.<br>''Ο βοηθές Ιατρός του 'Υγοιονομικού 'Επιθεωρητου έχει βαθμόν και μιοθόν γραμματίως α' τάξεως δυνάμονες μετά διετή dangeslav và ngoayôg się elanynnén, ô de voagede byłe Sadudo .<br>kai: uradón voagénie S´: táženie. duválevos và ngoayôg się a´. πάδεως μετά διετή ύπηρεσίαν.

#### Actory 2.

- Είς εκάστην Υγειονομικήν παριοάρτιαν Ιδρύεται Υγειονο.<br>μικόν Έργαστήριον, οδ τήν διεύθυνσιν άσκεϊ ο Υγειον. Έτι. θεωρητής, βοηθεύμενος ύπλ του βοηθεύ του έπτρου. Είς Αθήνας: οδ ήδη λειτουργούν Κεντρικόν Η γειονομικόν Έργαστήριον έχει πρόσοιουλν γενικοντέρος φόσκους, πλήν σης έξυπηρετήσεος σής<br>Υγιενομικής πιρισκούτες της Στερεάς Ελλάδος, Θέλει του.<br>σέστιν φοδιάζη τα λοιπά. Υγειονομικά Έργαστήρια διά των. άπαραιτήτει» Ολικδιν: όπ λ: χ. έμβολίου, όρρους: θρεπτικόν<br>βλικδιν, ός και του θλικού έργαστηρίου, Τά Τγειονομικά Έρ.<br>γαστήρια θά λειτουργώσιν έπι τῆ βάθει του νόμου 382 τῆς 6<br>Νοεμβρίου 1914, ός έτριποποιήθη θαθ του νόμου "Isovico 1920. <

#### $A$ o000v $-3$ .

.<br>- - Βίς «ή» πρωτεύουσαν έκάττοι νηκοί αυνιστάται θέσις Νογιά..<br>προμ. πλήν - τών πρωτευουτών των νομών ένθα έδρεύει (Υγειον.: .<br>"Κυίθεωρητής, δοτις έμτελεί συγχρόνως και τα καθήκοντα του<br>Νομιάτρου, "Κξαιρετικώς είς τον Πειραά Ιδρύεται θέσις Δι. ουθυντού της Υγκιον, Υπηρεσίας.

Ό Νομίατρος, ώς και ο Διευθυντής της Υγειον. Υπηρεσίας Πειραιδε έχει βαθμόν και μισθον πιηματάργιο δ' τάτεως... δυνάμενος να προαχθή είς πμηματάρχην α' τάξειος μετά διετή υακρεσίαν,

Τον Νομίατρον, απόντα ή κωλούμανον, άναπληρεί έντόπιος κατρός, όποδεικνιάμενος όπό του Νομ. Υγειρν, Συμβουλίου και<br>μετά προηγουμένην έγκριση ( όπό του Υπουργού σής Υγεινής<br>κλή, άνευ άμοιδης τινος έκ του Δημοσίου Ταμούου, .......

<sup>1</sup> γειονομικός Επιθειώρητης διερίζεται ιατρός, συμπλήριο. ver nevrorion in ih douhoes neb landered enargelipanog usi.<br>ueuropivos nrogion 'l'yeson, 'larpob, 'i diarelibraz dis 'line-

and the control

μελητής του Μικροδιολογίκου Εργαστηρίου του Εθνικού ή διοτανούς έν τη άλλοδαπή Πανεπιστημίου. Διορίζεται έπίσης ώς Υγειον. Έπιθεωρητής και ο διατελέσας επί τριετίαν ώς<br>Διευθυντής του Κεντρικού Υγειον. Έργαστηρίου.

Είς Υγειον. Επιθεωρητήν προάγεται ο Νεμίατρος ο συμ. πληρώσας ένδε έτους δαήρεσίαν ώς Νομίατρος, έπι βαθμώ την ματάργου α ταξειών.

Ναμίατρος διορίζεται ίατρός συμπληρώσας διετίαν έν τη άσκησει του έετρικού έπαγγέλματος και καιτημένος πτυχίον. Υγειον, ίατροδ η δίατελέσας βοηθός του Μικροδιολογικού Έργαστηρίου του Έθνικου ή διοταγούς έν τη αλλοδαπή Πανεπι-<br>στημίου, ώς καί του Κεντρικού Υγειον, Έργαστηρίου,<br>Εξς Νομίατρον προάγεται ο βοηθός Ιατρός του Υγειονομικού

Έπιθεωρητού δ'συμπληρώτας ένδς έτους υπηρεσίαν έν τω βαθμώ

του είσηγητεύ και κακτημένος κτυχίον Υγειον, Ιατρού,<br>Βοηθός Ιατρός του Υγείον, Επιθεωρητού διορίζεται ο συμ πληρώσας διετίαν έν τη άσκήσει του Ιατρικού έπαγγελικάτος. Γραφέος Υναιόν περισερείας διορέζεται ο κεκτημένος άπο. λυτήριον γυμνασίου ή Δημ. Εμπορικής Σχολής ή ίδιωτικής, άνεγνωρισμένης και έκπληρώσας την στρατιωτικήν αύτου θηvajas,

Οί απτά τάς διατάξεις του παρέντος άρθρου διοριζόμενοι όφαθλουσε να ύποδάλωσι πιστοποιητικά των αρμοδίων Είταγγε. λέων, δει βέν κατεδικάσθησαν έπι κάκουργήματε ή διά πράξεν έκ των προδλεπομένων ύπό των άρθρων 21 22 και 24 του Πείνεκα5 νέμερ νυδέ παρεπέμουνσαν δι' έριστικού βουλεύματος διά τενα έξ αυτών.

Οί κατά το παρόν άρθρον διορισμοί και προαγωγαί γίνονται natà the distribut voi and 2 Jeuxico 1923 N. A. anael doγανισμού της Διευθύνσεως. Γγιεινής του Υπουργείου Υγιοι.

νής, Προνοίας και Αντιλήφεως.<br>- Λιά την άπονομήν πτοχίου Τ'γειον, Ιατρού Ιδρύεται έν 'Α.<br>- Θήκεις Σχολή όπο τον τίτλον «Σχολή Υγειονομικών 'Τα ρών» και ής α όργανισμός και ή λειτουργία καθορισθήσεται διά Β.

διατάγματος.<br>Το "Ανώ στον καί λοιτόν προσωπικόν της Σχολής ταύτης λαμδάνουται έκ των καθηγητών του Εθνικού Πανεπιστημίου καί άνωτέρων ύπαλλήλων του Υπουργείου Υγιεινής άνευ ίδι: αιτέρας τινός έμοιδής έκ του Δημοσίου Ταμείου.

#### $A$ p0000 6.

Είς τάς πρωτεύούσας των Δήμων και Κοινοτήτων διαρί. ζοντει όπό των Δημοτίκων και Κοινοτικών Συμβουλίων, δημοτικοί και κοινοτικοί ίατροί, άνα είτ έπι πληθοπιού 10.000 κα. τοίπων, μηνδευκνώννται δέ και οι νόμιμοι τούτων αναπληρωταί άμιοθοι, Ελς Δήμους τους έχοντας πλείνεας του ένος Δ. Ιατουύ διαρίζεται άργιατρος του Δήμου.

"Επί διάδρων απόρων Κοινοτήτων δύναται γα διορ αθή είς κοινός δημοτικός έατρος είς πλείουσε κοινότητας, ών οί προδαολογισμοί έπιδρούνονται άναλύγως διά γιο μιοθού αύτου.

Η δυοιδή τών όπο των Δάμων ή Κοινοτήτων διοριζομένων Λημοτικών ή Κοινοψικών έμτρων θέλει καθορίζετθας όπ' πότων τεύτων τώτ. Δήμων ή Κεινοτήτων, αναλόγως των πόρων αυτών.

Αγμοτικός ή κοινονικός δατρός διλέγεται ο κάτογος πτυ. νίου και άδείας δυνέσεως του ιατρικού έπαγγέλματος, ούδέποσε κάτοθεκασθείς δε' άθέκημα ύπό ποινικής Δεκαιοσύνης καί εδδέπντε τηλωρηθείς έπο γου Neuezyteneo Πειθαργικού Συμ. δευλίου σου είς δειάνέμει Ιατρικού Συλλόγου διά πράξεν άνα. ξιοπρεπή ή επαγγελματικήν κατάχρησιν. Ο διορισμός καί ή ποδοις των δημοτικών ή κοινοτικών ίατρων έγκρίνεται όπό του Υπουργός Υγιανής, Προνείας και Αντιλήθεως.

#### $\Lambda_2$  (cov. 7.

Είς έκαστου Δήμου ή Καινότητα συνεστάτει Κρινοτικόν Υ. γεινομικόν Συμδούλιον, αποτελούμενον έκ του Προέδρου της Κουότετος, του δέμοτικού ή κοινοτικού ίατρού, δύο έκ των Δη. μεταδε η Κυνσταδε Σουδούλων και δύο έκ των έγκριτωτέ. THE TOOLS

Σκοπός, θητεία, καθήκοντα και δπογρεώσεις του Δημοτικός ή Κοίνοτικού Συμδουλίου, έσανται άνάλογα πρός τα του Νομάς. γιακού Υγειον. Συμβουλίου,

### "Aphoar 8.

Παρά τον Νομίατρον όστις άντιπροσωπεύει το έκτελεστι. κόν Κρατικόν δργανον της έν τω νομώ ένασκήσεως της Υγι. είνης συνετάται είς τάς πρωτευούσας των ναιών «Νοιλαργια. κόν Υγειον. Συμβούλιον», άπαρτιζόμενον έξ 11 μελών, ύπό την.<br>προεδρίαν του Νεμάρχου. Του Νεμαρχιακού τούτου 'Υγειον. Συμβουλίου ο Νομίατρος είνε ο εδοήγητης, μέλη δε αφτοδικαί.<br>ως πλήν του Νομάρχου και του Νομιάτρου, ο Νομοκτηνίατρος. ό Νομομηχανικός, ο Δήμαρχος της πρωτευούτης και ο Διευ. θυντής της Αστυναιίας. Έκ έων λοιπών πέντε (5) μελών τέ τρία (3) θά έκλέγωνται έκ των έπιλέκτων πολιτών του νομού ύπό του Νεμάρχευ, τα δε λοιπά δύο ύπο των Τατρικών Συλλά. γων της πρωτευούσης του νομού έκ των μελών αύτου. Τά μή μόνιμα μέλη έκλέγονται έπι τριετεί θητεία, δυνάμενα να έπανεα. λεγώσι και διά νέαν ισόχρονον θητείαν.

Έκτος τούτου ο Νομάρχης δύναται να καλή είς τας συνε.<br>δριάτεις του Συμδουλίου, άνευ φήρου, και πάντα έτερον, οδ. πίνος ή σύμπραξις ήθελε κριθή αναγκαία. "Ιδιαιτέρως τως προέδρους των Κοινοτήτων, εσάκις υπάργει ζήτημα ενδιασέσον τας Κοινότητας ταύτας.

Χρέη γραμματέως του Συμβουλίου άσκεϊ είς έκ των όπαλ. λέλων της Νομπργίας άνευ ψήφου.

Τά μέλη του Σομβουλίου είνε άμισθα.

Το Νομαργιακόν Υγειον. Συμβούλιον είτε έν άπαρτία δταν ό άριθμός των παρόντων μελών είνε άνώτερος του τών άπόντων,

Αί άποσάτεις λαμδάνονται κατά πλειονούποίαν των παρέντων μελών, έν ίσιουρία δε ή πρότασις απορρίπτεται.<br>- Το Νομάρχιακόν Τ'γειον, Σομδούλιον συνεδριάζει απτικώς

άπαξ του μηνός έν τω καταστήματι της Νομαργίας, καθ' ήμέ. ραν καί ώραν πάντοτε την αυτήν έκ των προτέρων κεκανονι. σιένην άνει είδικης προσκλήσεως.

-82 δηπειγούση άνάγκη δύναται τούτο να συνέλθη και είς έ8τάκτους συνεδριάσεις, τη προσκλήσει του Προέδρου και κατό.<br>αυν είσηγήσεως του Νομιάτρου.

Πάν μέλος όλυγωρούν έν τη ένασκήτει των καθημήντων του άδικαιολογήτως, ήται μή προσοργόμενον είς τάς συνοδριάσεις<br>Η προσεργόμενων άτάκτως είς ταύτας, άντικαθέσταται δι' έτέ. νοπρός κορδτουνό νότ άτοπ σουδρική σου το

Termal brandseis.

#### Apopow 9.

Είς τάς ύποχρεωτικάς δαπάνας των δήμων και καινιστουν τάσουνται έφρεξή<sub>ς</sub> και αί δαπάναι διά <sub>τ</sub>ήν Δημοσίαν "Υγείαν είς θς είδικώτερον περιλαμδάνονται, πλήν των δι' άλλων νόμων δριζομένων, αί δαπάναι διά την πρόληψε και καταπολέμησιν των λυμωδών νόσων, ααλ την παροχήν Ιατριαής και μαιευτιτκής συνδρομής είς -ούς απόρους δημότες.

#### As0sov 10

έταν οι ύπό των δήμων και κοινοσήτων αναγραφούσαι όν τώ προδασλογιαμή αύτδυ πιστέσεις διά την δημοσίαν όγείαν είνα άνεπαρκείς, ο Νομάρχης ένεργεί συμγώνως το άρθρο 68 του νέμου ΔΝΖ' «περί συστάσεως δήμων και κανοτήτων».

### Appear 11.

Αι άποράσεις των δημοτικών και κανοτικών συμβουλίων αι άςορδοαι τὴν διοργάνωσιν τῶν ὑγειονομικῶν σύτδο ὑπηρεσιών ἡ τήν λήφιν μέτρων ύπερ της δημοσίας όγείας, χρήζουσε της έγ-<br>κρίτεως -198 Νομαρχιακοδ 'Υγειονομικοδ Συμδουλίου διιωφ κάταννώσιν εκτελεσταί.

Το πότο έσχόει και δρον δρορά τους κατονισμούς τών δημοικών και κοπορε την προστανική πληροφορία (λαντοχιάκι αυμένων τών σφαγείων, πων άγορων, νης δαγρασίας δέρεδσαφε, τών ύπονέμων και της οπηρεσίας ή του συστήματος της άπομακρύνουσε και καταστροσής ή άπικουνστοιήσεως των άπελομαντικών σόσι<u>ών.</u> programminate also un

#### "Δρθρον 12.

Έν άπουγούσαις περιπτώσεσι, τουτέσταν έν περιπτώσει έπιδημίας ή άλλου τινός κινδύνου έπαπειλούντος την δημοσίαν ύγείαν. έ Ναμάρχης δύναται να διατάξη ότως μέρος ή όλον των δημοτ κών ή κοινοτικών Ίδρυμάτων, ύλυκών μέσων και υγείονο. μικού προσωπικού ή τών έκ τω προϋπολογισμώ του δήμου ή τής κοινότητες άναγεγραμμένων διά την δημοσίαν όγείαν πιστόσεων διατεθή κατά πάς υποδείξεις του Νομιάτρου ή της Υγιιονομι. κής Επιτροπής πρός πρόληψιν ή κάται ελήν της άπειλούσης νά έκραγή ή ήδη έκραγείοης έπιδημίας.

Έν περιπτώσει άνεπαρχείας των δημονικών ή κοινοτικών πόρων, άφαρμόζονται αί διατάξεις του άρθρου 14 του παρόντος νομοθετικού διατάγματος.

Δύναται έπίσης ο Νομάρχης έν ταίς άνωτέρω περιπτώσεσι νά καλέση τον δήμον ή την κοινότητα δειώς προδή είς την άμενων έχτέλεσν των ύγειονομικών μέτρων, των προδλεπομένων κα ίτα σωνερόσει νώνοντας η νώειταια νώντας νών έπο νοιτομόν, ως καί την συμε ήρωσιν ή προστούχουν αυτών,

307 χερίατωσης του έπειγοντος βεδαιούται δι' αποφάσεως του Νομάργου μετά γνωμάτευσιν του Νομιάτρου, δυτις δύναται να συγκαλέση έκτάκτως διά του Νομάρχου το Νομαρχιακόν Υ. γειονομικάν Συμβούλιον.

Κατά των άνωτέρω αποράσεων του Νεαάρχου οι δήμοι και οί κανότητες διανηριώσιν άμείωτον το δικαίωμα της πρισσωγής νατά τάς διατάξεις των πειμένων όμων,

## $A\rho 0\rho 0^\circ$  13.

潮湖旅 欢

Τα υπό τών δήμα να κατάτοντας έρα την πρόληψη καί καταπολέμησεν τών έπιδημικών νόσων ή παρομ ίων κυνδύνων τής δημορίας όγείας διατιθέμενα μέσα προσωπικού, όλικού έσου διασμόδ και δημιουρμικών ίδρομάτων η εγκαταστάσεων σομπληρούνου, έφ' δόον ακρίσταται άνάγκη, διά κρατικών μέσων είς βάρος του προϋπολογίσμου - ου Υπουργείου Υγιοινής, Προυρίας καί Αντιλήφεως, τηρουμένης της συνθέσεως και αρμοδιότητος τών ο γειονομικών δηγρεσιών.

Όταν επιδημική τις νέσος άπειλή μέρος ή δλην την έκτασυ της Επικρατείας, τά δε τοπικά μέσα της άμυνης έκρί οσαν άνεπαραή, το Υπουργικόν Συμβούλιον, κατόπιν προτάσεως<br>του Υπουργού Υγιεινής, Προνοίας και Αντιλήφεως, στηριζου<br>μένης ζπί γνωματεύσεως του Ανωτάτου Υγειονομικού Συμβου. λίου, άποραπίζει πορί των έκτάκτων μέτρων, άτινα ένδείκνυν. ται πρός παρακώλησεν της έποκτάσεως της έπιδημίας, καθορίζει την σύνθωσαν και την άρμαδιότητα των όργάνων και ύπηρεσιών τών απιρορτισμένων την εκτέλεσιν των μέτρων τούτων καί μεταδιδάζει αύτοϊς δι' ώρισμένην περίοδον χρόνω την δύναμιν τής έντελέσεως. Τά έδοδα της έχτελέσεως των μέτρων νούτων καταδάλλονται έν, του δημοσίου Ταμείου.

Αι σχείκαι με την εσπριογήν των μέτρων τούτων αποσύσεις είνε έκτελευταί άμα τη δημοσιούσει αυτών έν τη Ερημερίδι τής Κυδερνήσεως.

#### "Ap0ppv 14.

Όταν τρία συνεχή έτη ο άριθμος των έν τινε δήμω ή κοι. νότητι θανάτων υπερδαίνη τον άριθμον πης μέσης θνεσιμότητοή της Ελλάδος, το Νολαρχουαλν Υγειονομικόν Συμδούλιον προδαίνει είτε αυτό είτε διά αληγείτωσιοδοτομμένουν ύπ' αύτου αροσώπων είς έρωναν των ύγειονομικών συνθηκών του έν λόγω δήμου ή της καινότητας.

Κάν διά της έρευνης ταύτης έξανριδιώθη δα ο δήμος ή ή καινέτής έχους ν φιάγχην έξωγιαντικών έργων και ίδια έναν το χρησιμοποιοόμενου όδως θέν είνε ύγκεντόν, ή ή απομάκρυνσις τών απορειμματικών ούσιών τελείται πλημμελώς, ή υπάρχουσι στάσιμα βδατα έντάς ή πλησίου του δήμου ή τής κοινότητες.

ό Νομάρχης προκαλεί τήν κανοτικήν ή δημοτικήν άρχην, ένα έντος ώρισμένης προθεσμίας ύποδάλη τάς παρατηρήσεις αυτής έπὶ τῆς σκοπιμότητες καὶ τῆς φύσεως τζίν μέτρων άπνα έθεω. ρήθησαν άναγκαϊα.

Έν περιατώσει καθ' ήν ή δημοτική ή κανοτική άρχη άπορρίψη τα προτεινόμενα μέτρα, ο Νομάρχης υποδάλλει την υπόθεον είς το 'Υπουργείον 'Υγιεινής, Προνοίας κα' 'Αντιλήόεως, δπερ έάν κρίνη τούτο οκόπιμον, διαδιδάζει αύτήν είς τό Ανώτατον Υγειονομικόν Σομεσόλιον,

Τδ Ανώτατον Υγειονομικόν Σομδούλιον προδαίνα είς την αφουσαν άρευναν, ής το αποτάλεσμα τουχοκολλείται έν τω δήμω ή τη καινότητα.

Συμφώνως πρός την γνωμάτευσην του 'Ανωτάτου 'Υγειονομι. κού Συμβουλίου, ο Νομάργης προκαλεί τον δήμον ή την κανότητα ένα έντος ώρισμένης πρόθεσμίας προδή είς την άνάληήιν και έκτελεσιν των έξυγιαντικών έργων.

Εάν έντος μηνός από της επιδίσεως της διαταγής του Να.<br>μάρχου ή δημοτική ή καικοική άρχη δεν επελήφθη της υπο-<br>θέσεως, ή αν έντος τριών μηνών ήρξατο της έκτελέσεως των<br>έργων, διατάσσεται ή έκτελεσες αύτων διά Β. διατάγματ προκαλουμένου όπό του Υπουργικού Συμβουλίου.

Η δυπάνη δεν δύναται να επιδαρύνη έν μέρο ή έν δλω τον δήμον ή τήν κοινότητα, είμά κατέπιν νέμου.

#### Merabaunal dunáseis.

درجة حبي

Κατά την πρώτην έφαρμογήν του παρέντος Ν. διατάγματος<br>«i θέσεις του Υ'γειονομίανω Επιθεωρητεύ, Νομιάτρου και βοηθού 'Γγειονομικού 'Επιθαωρητού πληρούνται έκ των κατά την ίσγόν του παρόντος ύπηρεσεύντων Υγειονομικών Επιθεωρητών τακτικών ή έκτάκτων ή έπι ήμερησία αποζημιώσει, κατάπιν άποράσιως του Διοικητικού Συμβουλίου του Υπουργείου Υγιεινής, Προνοίας και Αντιλήψεως,

Οί ούτως διοριζέακνα είς θέσεις Υγειονομικών Έπιθεωρητών και Νομιάτρων ύποχρεούνται να ουντήσωσια έπι τρίμηναν τούλάγιστον είς την Σχολήν Τ' γεινομικών Ιατοίών πούς απόκτησιν πτοχίου. Είς ξιν δε περίετασιν δεν κριθώσιν εκπιοί πρός απόκτησην του πτυχίου πούτου, άπολύσνται της υπηρεσίας.

Κατά την πρώτην έφαρμογήν είδ παρόντος δύναται να διο. ρισθή ώς 'Υ' γειονομικός, 'Επιθεωρητίς και έπι βαθμώ Διευ. μοσίας Υγείας παρά τη Γενική Διευθύνσει, άνευ φοιτήσεως έν τη Σγολή και άνευ πτυχίου ταύτης.

Πούς πλήρωση πών θέσεων πών διά του παρόντος διατάγαατος διοριζεπένων προτιμώνται έπι ύποψηφίων έγάντων ίσα προσόντα, οι διατελέσαντες έρεδροι όγειονομικοί άξιωματικοί και μεταξύ αύτων οι έχοντες περισσοτέραν υπηρεσίαν έν Με. топо.

#### "Ap0pov 15.

Διά Β. διαταγμάτων θέλει κανονισθή πάτα λεπτομέρεια του παρόντες Ν. διατάγματος, ως καί τα καθήκοντα Υγειονομ. κών Έπιθεωρητών. Νομιάτρων, δημοτικών καί κοινοτικών ία. τρών και 'αί σχέσεις μεταξύ Νομιάτρων και κανοτικών Ιατρών καί τα καθήκοντα των Νομπργιακών και κοινοτικών συμδου-A feav.

#### $A_90$ per. 16.

Καταργούνται τα άρθρα 10, 14, 15, 16 καί 17 του νέμου 346 - απερί έπιδλύψεως της δημοσίας ύγειας», ώς και πώσα<br>άλλη διάτεξις άντιδαίνουσα πρός το παρόν Ν. διάταγμα.

Ή ίσχυς του απρόντος Ν. διατάγματος άρχεται άπό της ναέσας της είς την Ευημερίδα της Κυδερνήσεως δημοσιεύotese ess.

Ele ver Hussass ant vie Tymvic, Heaveing ant Avn.

λήφους. Υπουργόν ανατίθεραν την δημοσίευση και εκπέλεσε του παρέντες. avidade article en la causa

"Er Abirais 17 28-'Ozieoloho 1928, 1938 (20) The City Angel

ΓΈΩΡΓΙΟΣ Β'

# Το Υπουργικόν Συμβούλιον<br>"Ο Πρόεδρος

# $\Sigma$ . Γονατίζε του του του κατά του κατά του κατά του κατά του κατά του κατά του κατά του κατά του κατά του κατά του κατά του κατά του κατά του κατά του κατά του κατά του κατά του κατά του κατά του κατά του κατά του κατά

egora P

Artic Sign

http://web/

Τά Μέλη<br>Α. Αλεξανδρής, Γ. Κοφινές, Α. Χατζηκυριόκος, Α. Σακελλαρόπουλος, Α. Δοξιάδης, Κ. Βούλγαρης. contractor in America.

#### SAZIAIKA AIATAFMATA Al-No establishment gravitation and

 $1.5 - 15.1$ Πτοί του τρώπου της διαθέσσος του παρά τη Εθτική Τραπέζη κυριλαίου Γεννασικής και Σκοποδολίας της έκδόσεως και πληρωπής των είς βάρος αίπου εκδιδοπίνων уоциалибу втолнаток просто у проготов пост

#### **FEOPFIOE B's ANDERS**

#### BALIAEYE TON BAAHNON

Everese in 56a -2 Estat 18, 19 zui 20, zates -2 its. ουν σ' του δρόφια 27 του νόμου 2476 υπορί προποσοιήθεως και συμπληρώσεως των νόμου FRXKW και ΓΡΑΗ' περί γυμνα-2412 ener Roberts Tanzion Yyannic Heaving xAx, 6 69 uni và dobpev 1 voi duà 12 louhan 1922 B dravatante emedi iső ipónia tőz eletínákésez, netábéssez esi imályhásot<br>tőr is tod eleten életíta – tentikinin todoslag eletpetτομέτον ποσώνο, προτέσει των Πρετέρων έπι των Οικνοπικών uni των Ευκλήσιανταϊν κλπ. Υπουργών, άπορασίζουσε και ξι απάρραμεν<sup>ι</sup>

weaponer and in the complete the control of

1. Th 114 vow attendies w to divolute excelerating spoνοίτις. το χαταντιθέλενον υπό των δημιοσίων ταμιών, κατά -άς Statement we seemles 4 new deepes 11 new veges 2412, 12 'loutien 1982 B. durchyards, sis την 'konun Koans er na αποτελέων έξεον πώρ' αυτή τουροδορον λογάρτοσμον bed τέν el. ther Kepällston vuotasvaita nut imartebilingo desidevas suu. οδίτες τοίς αρθρούς 18 19 και 20, κατέπιν αποράσεως του Υπιεργού έδιν Εκκλησιάστελδε και έδε Δηκορίας Εκπαιλείου wang, Bed rube dêve systess"

2<sup>5</sup>). Διά την δερμον και νέο συντάρησε σχολιαδε τα είπαν οίων, σκοπούτηρίων, αυτοχωρίων (ευρέων χώρων διά τας άγωνιστες κάς αυτότος), κολομέντηρίων και αννοίς είδους τχολικών έγκα. ταστάτοιον των σχολείων του Κράννος, τα σχέδια απί οί προϋπου λογισμοί των ίδουμάτων τούτων καταστίζονται ύπό του 31ά. και άρθρου 23 του νόπου 2476 έραζεμένου είδικού άρχιτέκτονος, έν συνεννοήτει και μετά του σμήματος της γυριαστικής.<br>β') Διά την δησραν γυριαστικών δργάνων, την δαπάνη, της

αποστολής και πήθεως αύτων, την αγοράν αίθων σκόποδολίας, όργάνων παιδιών, έπάθλων διά ιοδε σχελικτώς άγωνες και έν laks mąsuli alempione wą ale alemanta uba die Baugry,

7') The necessary barang aversence and possesses of T cia voñar sia né-ávermeirantra, aureiren upés voda siduoba vápano vanturá uni dvestoria senaraja väc yésze, alla μόνον τα μετοχμένα έδια γημνιστηρια τασπευτήτρια ή τέανδήπορε. αρείου αλογείεται ... Η είς το τοικριο ασύνατεια λούδλία καυτό.<br>είναι θε φάτιο κα φρισκευή τη Ιστινήζιου...... οι προλειτη είναι για... νίζεται άναλέγεις οδοιεύοδητος της δράσεως ένας οαάσιου καί

tến πρός την γυμναστικήν δακρισιών του κρινομένης έκ πών έτησίον άπολογισμών του, των ύπό του Συνδέσμου τών Έλλη. παδν Αθλητικόν και Γυμνασσικόν Σωματείων παρέγομένων έγγράφων πληροφορίζεν, νών έκθέσεων του Γενικού Έπιθεωρη. του της Γυμναστικής, των Νομαθχών, Γενικών Διεικηνών και D.Less elbydy tonile his using

#### Actory 2.

1. Η εκκαθάριοις πάνης είς βάρος του απρά τη Εθνική Τραπέζη της ΠΟΛάδος κεφαλαίου γυρναστικής και σκοποδε.<br>Μες γινιμένης δαπάνης, έναργείται δαό του Θ' Τμήματος σου<br>Ταιοργούου σγομιοστικής: έμδιδεμένων όπ' αύτου των οίκειων είς δάετς του είρχμένου κερνιλαίου έννολών, ή δε πληρωμή ούtőr dié popurtizőr érmiuátor, éndezzéror éré res Riemes Αεγιστηρίου του Υπουργείου, και οποκειμένων είς την κατά τάς κειμένος δικτόξεις, θεώρητιν αυτών υπό του Ελεγκοικός Eivesich.

Α. Τά έκδ του Τίλεγκτικού Σύνεδρίου έπιστρεφόμενα είς το Είδικον Λογιστέριον σεθεωσημένα χρηματικά ένταλματα έπι του είδικού νυότου κεφαλαίου πρό της είς την Εθνικήν Τράπεζαν άποστολής των πρός έξερληση, άποστείλλονται είς τον εήμου, εξέρλησίν των.

3. Η Έθναχή Τράπεζα, μετά την πρός τους διακούχους ικό τον τίτλον «Πθυνή Τράπεζα, έντοκος κατάθεσης κεφαλαίουν<br>ταχοιρίζει ταύτα είς είδικον παρ' αύτη τηρούμενον λογαριατιόν<br>ύπό τον τίτλον «Πθυνκή Τράπεζα, έντοκος κατάθεσης κεφαλαίουν γυμναστικής και σκιποδολίες» και άποστέλλει αύτά έξωφλη. μένα καθ' έξομηνίαν είς της Πενικήν Διεύθυνση του Δημορίνο Λογιστικεϋ του Κράτους διά ταν ενέργειαν του κατά νέμον διαwww.asu.autrywa.com/server.com

4. Ο τόπες των χρηματικών ένταλμάτων του είζικού λογάριασμού σγομναστικής και σκοπόδολίας, είνε άνάλογος πούς

είν των μάκασθευτικών κιλών», έπλ χάρτου χρώματος κιτρίνου.<br>- Eis τον mich - Πμέτερν έπλ των "Έκαλητιαστικών και τής Δημιείας Εκπαιδιάτεως Υπουργόν ανατίθεμεν την δημιείου. συ, και έκτέλετιν του παρόνοις διατάγματος. Αρχιολίας κατά

 $E_r$  *Abipeas* of 5 Noeu6glov 1928.

1 ΓΑΠ Ι ΙΟΣ Β<br>- Ο έρί των Ένκλησιευτικών κλπ. Τπευργός Secure 1 seems a seemed. Xarl mappear of the second  $\sim 35$ 

 $(6)$ Heol αναρρόξετος Βυζαντινών μνημείων των που του ζ in the last 1830 studience radicipal projection

## **A MARK LEGALIOZ B.** The Second Control

BALIABYE TON BAAHNON

Έχουνους όπ' δόμι τον νόμου 2447, προσώπει νου Ήμετέρου έπι των Έκκλησιαστικών και της Δημοσίας Έκπριδεύτερος Υπουργού διατάσσομεν

Κηρύσουνται ώς προέχοντα Βαζωντινά μνημεΐα, όπαγόμονα είς τάς διατάξεις του νόμου 2447, οι κάτωθι μεσαιωνικοί Ναοί victorilles Artunit . A corder der herre direction

1) Νεβριου Αγι Δονάμεως (Μετόχου Ι. Μ. Πεντέλης). > B') 'Artmard' race

4) "Αγιος Πέτρες έν τη κομοπόλει Χανιά της κοινότητας. ゆっとぞっ. and the state of the state

τουπρ. Γ'): Λεονοσρίου (Αμπαδίας",<br>- 1): Μητροπόλεις (Ναπασταφείον), 2): Ταξιάρχαι, 3): "Αγιος<br>Γεώργιος, 4): "Αγιοι "Απόστολοι, 5): "Αγιος "Αθανάσιος.

A') Στεμνίτσης Αρμαδίας - / ...

4) "Αγία 'Ανάρχυρα (τρείς Τεράρχαι), 2) Ζεροδόχος Πη-

ή, 3) Προφήτης Ήλιοι 4) Παναγία Μπαρέρει, 5) Νέκ | Μονή Φιλουάοτο, 6). "Αγιος 'Ανδρέας (εικρά την Στιμνίτσαν). E') Kaputaisug 'Apussiant

1) Αγιος Νικόλαος (Νεκραταγείνν), 2) Κωδωνοστάσιον<br>Παναγίας, 3) Μονή Καλάμι.  $82.56$ 

 $\left\{\n\begin{array}{l} \n\zeta'$  ) 'Αγριδίου 'Αγατάς και "Πλιδος.<br>
1) "Αγιος Νικόλαος, 2) "Αγιοι Πάντες.<br>
2' ) "Χαλκιανίκων 'Αγαίος και "Πλιδος"

1) Διαλελομένη Μονή Τολίας Ζώνις, 2) Κείμησης Θεοτό-<br>(κολ. 3) "Αγιος Ποιάννης ο Θεολόγος, 4) "Αγιος "Λθανάειος.<br>(Η') Βουνακίου "Αχαίας και "Πλιδρε".

 $(1)$  'Αγιος Νικόλαος.<br>  $(0)$  'Χαρούχλης 'Αγκίας και 'Ηλιδος'

I') "Astre"

STATISTICS.

1) "Αγιος Δημήτριος Κατσόδου αυρά κόλς Πλισολς, 2) "Α-<br>γιος Νικόλαος της Ροδιάς παρά τολς Πλισολς, 3) Παναγία<br>Μπριώνη παρά την "Αρταν.

Είς τον αφούν Ημέτερον έπι των Εναληριαστικών και της Δημοσίας Εκπαιδεύσεος Υπουργόν ανατίθερεν την δημοσίειουν και έκτέλεουν του παρέντος διατάγματος.

 $\sim$   $\sim$   $2E$ r  $4\vartheta$ úrais afj 26  $^{\circ}$ Oxteo $\theta$ plov 1922.  $\sim$  and  $\sim$  $\textbf{TEOPFIOE} \textbf{B}^{\wedge} \text{ with } \mathcal{P}^{\wedge} \text{ with } \mathcal{P}^{\wedge} \text{ with } \mathcal{P}^{\wedge} \text{ with } \mathcal{P}^{\wedge} \text{ with } \mathcal{P}^{\wedge} \text{ with } \mathcal{P}^{\wedge} \text{ with } \mathcal{P}^{\wedge} \text{ with } \mathcal{P}^{\wedge} \text{ with } \mathcal{P}^{\wedge} \text{ with } \mathcal{P}^{\wedge} \text{ with } \mathcal{P}^{\wedge} \text{ with } \mathcal{P}^{\wedge} \text{ with } \math$ 

Ο έτι των Εκκλησικοπικών κλπ. Υπουργός Α. Χατζηκυριάκος

 $(7)$ 

Περλ ουστάσεως τηλεφ, γραφείου είς Ροζετά (Κοριτθίας),<br>είς Σουδενέτεα (Πατgör), "Αγ. Τούιννην ΕΙεραπέ $arg(1005)$ , zła

e zw

#### ΓΕΩΡΓΙΟΣ Β'

#### BALIAEYY TON EAAHNON

(ε) Έχοντες δε' δόει τάς σχετικές διατάξεις των νέμων BPEH' nal 207, sig nai rob and 1 Nosubciso 1922 N. Siaικόγράσος υπερί συστάσεως του. τηλ. και τηλες. γραφείων.<br>Οπτατέσει του Ημετέρου έπι της Συγκοινωνίας Υπουργού, μετά γνώμην του Σομβουλίου - ής Διοικητικής Παιρουίας Τ. Τ. Τ. ι έγκρίνομεν την σύστασεν ταχ, τηλεφ, γραφείου είς Ροζενά της ιάπαρχίας Κορινθίας του νομού Αργολιδοκορινθίας, τηλεφωνί-<br>κον γραφείον είς Συοδενέϊκα της επαρχίας Πατρών του νομού κων γραφειων εις κουοενεικά της επερχιάς Περαπέτρας του<br>'Αχαϊοήλιδος ΠΑγ. 'Ιωάννην της έπαρχίας Περαπέτρας του<br>νομού Λασηθίου, Λεπενίτσαν, Χαλίκιον, Αραγοδίστην, Κοττέ.<br>ριον και Βελίτσαινα της έπαρχίας Καλαμπάκας του νομο νωλάδος της έπαρχίας 'Ηλείας του νομού Αχαϊοήλιδος, ώς

καί την κατασκευήν των οίκείων τηλεο, γραμμών.<br>Κατατάσομεν δε ώς τηλεοωνικά γραφεία τα Λέκκας και Καστανιάς του νομού Σάμου.

κιτανιας του νομου Δημού.<br>Είς τον αύτον Υπουργόν άνατίθεμεν την δημοσίευσιν και 

 $E_{\rm F}$  'Albhrats xy 7 Novpolae 1923. High im he Hart t

行政

**EVALUATION B'**<br>
TEOPPTION B'<br>
O tal vec Europeanus Troupple n av

Heol συστάσειος τηλεύρ. γραφείασε είς Δάσπην. Βούλτην.<br>- Κόνιαδην, Βοάχαν, Χρισόν, Αγ. Τοιάδα και Καρσπλέotor (Engerariac) unt ray, receptive sic Historias (Moularge).

#### ΓΕΩΡΓΙΟΣ Β'

#### BALIARYL TON BAAHNON

"Εχοντις όπ' όψει τάς σχετικάς διατάξεις των γύμων ί

ΒΨΞΗ' καί 207, ως και του άπο 1 Νοεμβρίου 1922 Ν. δια. τώγματος οπορί συστάσεως ταχ., τηλ. και τηλοφ. γραφοίων».<br>προτάσει οπο Ήμετέρου έπι της Συγκρινωνίας Υπουργού, μετά γνώμην του Συμδουλίου της Διοικητικής Υπηρεσίας Τ. Τ. Τ. έγκρίνομεν τὴν σύστασες τελεφωνικῶν γραφείων είς Λάσπην<br>Βούλπην, Κόνιαδην Βράχαν, Χρισόν, Άγ, Τριάδα καί Καρο-<br>πλέοιον τῆς επαρχίας Εδρυτανίας του νομού Λέτωλος αργανικές καί ταχυδρ, πραφείου είς Πλαγιάν τῆς έπαρχίας Μυπλήνης<br>τοῦ νομού Μυτιλήνης, δις και τὴν κατασκευήν τῶν οἰκείων

τηλεο, γραμμείν.<br>Είς τον αυτόν Υπαρργόν ανατίθεμεν την δημοσίευσιν και έκτέλεσαν του παρόντος διατάγματος. are algorithm

# $\begin{array}{l} 'Er \ A \theta \eta ra \varsigma \ \imath \tilde{y} \ \bar{\jmath} \ \operatorname{Nov} \theta \theta \varpi \ \imath m \ \imath m \, 23. \\ \Gamma \to \Omega \ \Gamma \Gamma \Gamma O \Sigma \ \mathbf{B}' \end{array}$

#### (Ο επίτρης Συγκευανίας - Υποργός κατά ... ... ... Σεκτελλαφόπουλος ...... principle de derence

warsaa a'aawad agaan dalada oo m**(9)** Περί ουσιάσεως τηλού, γουνείων είς Αγγελιανί Μετόχια (Mutersordnew). Korrádove (Heðrádor) zai Zovpráretoar (Kaotoolas). V Zi 3: 1' B. F

#### $PEQPIIOZ B'$

#### BALIARYE TON BAAHNON

<sup>112</sup> Έχοντες όπ' δόει τάς σχετικάς διατάξεις των νόμων<br>ΒΨΣΗ' κάι 207, ως και του από 1 Νοεμορίου 1922 Ν. διατάγματος υπερί συστάσεωτ σαχ. τηλ. και τηλεφ. γραφείων»,<br>προτάσει του Ημετέρου έτη της Συγκοινωνίας Υπουργού, μετά<br>γνώμην του Συμβουλίου της Διοικητικής Υπηρεσίας Τ. Τ. Τ., έγκρίνους» την σύστασεν τιλεφωνικών γραφείων είς 'Αγγελιανά Μετόχια της επαρχίας Μολφαντάκου και νομοί Ρεθάννης. Κου. vákori týj inapylne Nedakkie nő soris Abandalos an Lom. αάντσον 4%; Υποδιοικήσεως Καστερίας -ού νομού Φλοιρίνης, δο και την κατατκευτε των είκειων τηλεο, ηραμμών,

Είς τον αυτόν Υπουργόν ανατίθεμεν την δημοσίευσιν καί έντελευτο του παρέντος διασάγματος, ο πέρει στη στην

"Ev. Advirats and 7 November 1922, Allen in  $TEQPTIO\Sigma$   $B'$  and the set

### 'O sel vic Συγκοινωνίας Υπουργός

Α. Σακελλαρόπο έλος standi<u>na (1999)</u><br>Standina (1999)

TE SHAPPEAR TITLE

 $(10)$ 

Πεοί συσιάσεως τηλεη. γραφείων είς Σουρούστιον (Λοιοί-<br>- δος), Στες αντάδα (Καρδίτσης) και ταχνός, γραφείου είς Χόδολην (Καλαδρότων).

TEOPIIO E B' Collective BALIAEYE TON EAAHNON

Έγοντες οπ' έδει τάς σχετικάς διατάξεις των νόμων BVEH' xal 207, og xal sob ård 4 Nospepios 1922 N. 81a. τάγματος σπορί συστάσεως ταχ., τηλ. και τηλεφ. γραφείων».<br>προτάσει του Ημετέριο επί της Συγκοινωνίας Υπορογιό, μετά<br>γνώμην του Συρδουλίου της Διοικητικής Υπηρεσίας Τ. Τ. Τ. sangga che enashige goggetade eo ashoo .Theongrea and and the function of the description of the control of the ταχοδρομικού γραφείου είς Χόθολην της επαρχίας Καλαδρό. των του νομού Αγαϊοήλιδος, ώς και την κατασκευήν των οί-

Er Abipate vf 7 Novasolov 1923.

#### **TEOPTIOE B' ROCURET**

Service of Campbell and the Newton Control of Theoryde - Δ. Σακελλαρόπουλος

 $-2349$ 

 $(11)$ 

Περί μεταιροπής του ταχ. γραφείου Κοτοριοίου ('Iwarrivor) els tay, anteo. vouspelor uni ovordoens rateo.<br>vouspelor els Zuátas (Navaantlas).

#### ΓΕΩΡΓΙΟΣ Β'

### ΒΑΣΙΛΕΥΣ ΤΩΝ ΕΛΛΗΝΩΝ

Έχοντες ύπ' δύει τάς σχετικάς διατάξεις των νόμων<br>ΒΨΞΗ' καί 207, ώς και του άπό 1 Νοεμβρίου 1922 Ν. δια. τάγματος απερί συστάσεως ταχ. τηλ. και τηλεο, γραφείων».<br>προτάσει του Ημετέρου επί της Συγκοίνωνίας Τ'πουργού, μετά γνώμην του Συμβουλίου της Διοικητικής Υπηρεσίας Τ. Τ. Τ. έγκρίνομεν τὴν μετατροπὴν τοῦ ταχ, γραφείου Κοτορτσίου τῆς<br>"Γποδιοικήρεοις Τοιαννίνου τοῦ νομοῦ Τωανιίνων εἰς ταχ. τηλ. γραφείου και την σύστασιν τηλεο, γραφείου είς Σκάλαν τῆς<br>έπαρχίας Ναυπακτίας τοῦ νομοῦ Αἰτωλοακαρνανίας, ὡς καὶ τήν κατασκευήν των οίκείων τηλες, γραμμών.<br>Είς τον αύτον 'Υπουργόν άνατίθεμεν την δημοσίευσιν και

έκτέλεσεν του παρέντος διατάγματος.

 $^{\prime}$ Ev 'Abipats vij 7 Nosučetov 1923.

Ό έπι της Συγκοινωνίας Υπουργός Α. Σακελλαρόπουλος

 $(12)$ Heat ovordosors τηλες, γραφείου είς Καλνδάκια  $(Toovrlac)$ .

#### ГЕОРГІОХ В'

#### BALIARYE TON EAAHNON

΄ Έχοντες ύπ' δέει τές σχετικάς διατάξεις των νόμων<br>ΒΨΞΗ καί 207, ως και του όπο 1 Νοεμδρίου 1922 Ν. δια τάγματος απορί συστάσεως ταχ. τηλ. και τηλεφ. γραφείωνο, προτάσει του Ημετέρου έπι της Συγκοινωνίας Υπουργού μετά<br>προτάσει του Ημετέρου έπι της Συγκοινωνίας Υπουργού μετά έγκρίνουεν την σύστασιν τηλεφωνικού γραφείου είς Καλυδάκια.<br>της έπαρχίας Γορτυνίας του νομού 'Αρκαδίας, ώς και την κα. . Είς τον αυτόν Υπουργόν άνατίθεμεν την δημοσίευσιν και

ένσέλεσεν του παρόντος διατάγματος.

'Er 'Abýrats vő 7 Nosubolov 1923.

#### ΓΕΩΡΓΙΟΣ Β'

Ό έπι της Συγκοινωνίας . Υπουργός Α. Σακελλαρόπουλος

 $(13)$ Περί σεστάσεοις τηλεφ, γραφείου είς Αγ. 'Ασομάτους

#### ΓΕΩΡΓΙΟΣ Β'

### ΒΑΣΙΛΕΥΣ ΤΩΝ ΕΛΑΗΝΩΝ

Έχοντες ύπ' δύει τάς σχετικάς διατάξεις των νόμων<br>ΒΨΕΗ' καί 207, ώς και του άπό 1 Νοεμβρίου 1922 Ν. διατάγματος υπερί συστάσεως ταχ, τηλ. και τηλες, γραφείων», γνώμην του Συμβουλίου της Διοικητικής Υπηρεσίας Τ. Τ. Τ.<br>γγώμην του Συμβουλίου της Διοικητικής Υπηρεσίας Τ. Τ. Τ. τής έπαρχίας 'Αμαρίου του νομού Ρεθόμνης, ώς και την κατα. σκευήν της οίκείας τηλες, γραμμής.<br>Είς του αυτόν (Γαουργόν άνατίθεμεν τήν δημοσίευσιν καί

έκαθλεπιν του παρόντος διατάγματος.

'Er Albfrans vij 7 Noembalon 1923.

 $\begin{array}{l} \bar{\theta} \\ \bar{\beta}_{\rm eff} \\ \bar{z}^{\rm eq} \bar{\gamma} \gamma \end{array}$ ΓΕΩΡΓΙΟΣ Β'

Ό έπι της Συγκοινωνίας Υπουργός Λ. Σακελλαρόπουλος

Ег год 'Евуской Телоуосаргіон.

Heol avaidoseois indep. yougsiov els Toaxetar  $(Tooi<sub>5</sub>yria<sub>5</sub>)$ .

#### Ι ΈΩΡΓΙΟΣ Β' ΒΑΣΙΛΕΥΣ ΤΩΝ ΕΛΛΗΝΩΝ

Έχοντες δε' δύει τάς σχετικάς διατάξεις των νέμων τάγματος κατρί συστάσεως ταχ. τηλ. και τηλεφ. γραφείων»,<br>προτάσει του Ημετέρου έπι της Συγκοινωνίας Υπουργού μετά<br>γνώμην του Συμδουλίου της Διοικητικής Υπηρεσίας Τ. Τ. Τ. έγκρίνεμεν την σύστασεν τηλεφωνικού γραφείου είς Τραχειάν της έπαρχίας Τροιζηνίας του νομού 'Αργολίδος και Κορινθίας ώς και την κατασκευήν της οικείας τηλεο, γραμμής,

Είς τον αυτόν Υπουργόν άνατίθεμεν την δημοσίευσιν καί έκτέλεσεν του παρόντος διατάγματος.

'Ev 'Airjvais 15 7 Novubelov 1923. ΓΕΩΡΓΙΟΣ Β'

### 'Ο έπι της Συγκεινωνίας Υπουργός<br>- Λ. Σπιελλαρόπουλος  $(15)$

Περί ουσιάσεως τηλεφ. γραφείων είς Ράχωδαν, Ζευγαλα-<br>τειόν (Αίγιαλείας), Βαλμή, Καλαμίαν, Βούτσιμον (Καλαδούτων). Γρόπαν (Πατρών), και μεταίροπης τοχ.<br>γραγείου Ριζομόλου (Αιγιαλείας) είς τοχ. τηλεφ. τοιoíxon

#### ΓΕΩΡΓΙΟΣ Β'

### ΒΑΣΙΛΕΥΣ ΤΩΝ ΕΛΛΗΝΩΝ

Έχοντες ύπ' δύει τάς σχετικάς διατάξεις των νέμων BΨΞΗ' και 207, ώς και του άπο 1 Νοεμδρίου 1922 Ν. δια. τάγματος «περί συστάσεως ταχ. τηλ. και τηλεο. γραφείων»,<br>προτάσει του Ήμετέρου επί της Συγκαινωνίας Υπουργού, μετά γνώμην του Συμβουλίου της Διοικητικής Υπηρεσίας Τ. Τ. Τ. έγκρινομεν την σύστασιν τηλεφωνικών γραφείων είς Ράχωδαν καί Ζευγαλατειόν τῆς επαρχίας Αίγιαλιείας, Βαλ*ιμή,* Καλα.<br>μίαν, Βούτσιμον τῆς επαρχίας Καλαδρότων, Γρόπαν τῆς επαρ. χίας Πατρών του νεμού Αχαζοήλιδος και την μετατρεπήν του ταχ. γραφείου Ριζομύλου έπαρχίας Αίγιαλείας είς τοχ. τηλες. τοιούτου, ώς και τήν καταπκευξη των οικείων τηλεο, γραμμών.<br>Είς τον αύτον Υπουργόν ανατίθεμεν την δημοσίευσιν και

έκτέλεσιν του παρόντος διατάγματος.

 $E_r$  'Abirais 1f 7 Novibalov 1923.<br> **FEQPITOZ B'** 

Ό έπι της Συγκοινωνίας Υπουργός Λ. Σαχελλαρόπουλος

 $(16)$ 

Πεολ ουσιάσεως τηλεφ. γραφείου είς "Αγ. Βασίλειον<br>(Πεδιάδος-Πρακλείου).

#### ΓΕΩΡΓΙΟΣ Β' BALIAEYE TON EAAHNON

Έγοντες ύπ' δύει τάς σχετικάς διατάξεις των νόμων<br>ΒΨΞΗ' καί 207, ως καί του άπό 1 Νοεμβρίου 1922 Ν. διατάγματος «περί συστάπεως ταχ. τηλ. και τηλες. γραφείων».<br>προτάσει του Ημετέρου έτι της Συγκοινωνίας Υπουργού, μετά γνώμην του Συμβουλίου τῆς Διοικητικῆς 'Υπηρεσίας Τ. Τ. Τ.,<br>έγκρινομεν τὴν σύστασιν τηλεφωνικού γραφείου εἰς 'Άγ. Bastέγκρίνομεν τὴν σύστασιν τηλεφωνικοῦ γραφείου εἰς "Αγ. Βασί.<br>λειον τῆς ἐπαρχίας Πεδιάδος τοῦ νομοῦ Ήρακλείου, ώς καὶ τήν καταπιευήν τής οίκείας τηλες. γραμμής.<br>- File -our -abrow - Υπευργάν άνατίθεμεν την δημοσίευσιν και

έκτέλετεν του παρέντος διατάγματος.<br>'Εν 'Αθήναις τη 7 Νοεμβρίου 1923.

ΓΕΩΡΓΙΟΣ Β'

'O ent the Doynesversing Tuespyes Λ. Σακελλαρόπευλος

n ys

53

 $(14)$ 

### **ΚΕΦΑΛΑΙΟ 2 ΣΤΟΙΧΕΙΑ ΕΚΚΛΗΣΙΑΣ**

### **2.1 ΠΕΡΙΓΡΑΦΗ ΜΝΗΜΕΙΟΥ**

Η Ιερά Μονή Αγίας Τριάδος βρίσκεται βορειοδυτικά του οικισμού «Ζαρούχλα». Όπως φαίνεται και στην φωτογραφική τεκμηρίωση που ακολουθεί είναι κτισμένη από πέτρα.

Χρονολογείτε από τον 12αι και έχει χαρακτηρισθεί αρχαιολογικός χώρος από το 1923 όπως αναφέρθηκε παραπάνω. Ως εκκλησιαστικός χώρος δεν λειτουργεί πια αλλά οι κάτοικοι της Ζαρούχλας μεριμνούν για την στοιχειώδη καθαριότητα και περιποίηση της. Αν και έχουν συμβεί αρκετά φυσικά φαινόμενα στην περιοχή, όπως σεισμοί, μεγάλες βροχοπτώσεις, μεγάλες χιονοπτώσεις, η στατική επάρκεια του κτηρίου είναι καλή αλλά χάριν ασφαλείας έχει σφραγιστεί για το κοινό.

Το μνημείο αποτελείται από τον κύριο όγκο του κτηρίου που είναι ένα ορθογώνιο κτίσμα διαστάσεων 7,00 μέτρων επί 14,00 μέτρων και ύψους (εκτός του τρούλου) 3,20 μέτρων. Ο τρούλος έχει ύψος 2,40 μέτρα. Σε προέκταση των μικρών πλευρών του κτίσματος έχει κατασκευαστεί ένα τοιχίο που πιθανόν παλαιότερα να ήταν και στεγασμένο (προθάλαμος) , επίσης κατασκευασμένο από πέτρα . Στην νοτιοανατολική γωνία του κτίσματος έχει τοποθετηθεί το καμπαναριό της μονής .

# **2.2 ΦΩΤΟΓΡΑΦΙΚΗ ΤΕΚΜΗΡΙΩΣΗ**

![](_page_17_Picture_1.jpeg)

**Εικόνα 2. Πρόσοψη Ιερού Ναού Αγίας Τριάδος.** 

![](_page_18_Picture_0.jpeg)

**Εικόνα 3. Αριστερή πλάγια όψη Ιερού Ναού.** 

![](_page_19_Picture_0.jpeg)

**Εικόνα 4. Δεξιά πλάγια όψη Ιερού Ναού.** 

![](_page_20_Picture_0.jpeg)

**Εικόνα 5. Καμπαναριό Ιερού Ναού.** 

![](_page_21_Picture_0.jpeg)

**Εικόνα 6. Προαύλιος χώρος .** 

![](_page_22_Picture_0.jpeg)

**Εικόνα 7. Καμάρες προαύλιου χώρου.** 

![](_page_23_Picture_0.jpeg)

**Εικόνα 8. Πίσω όψη καμπαναριού.** 

![](_page_24_Picture_0.jpeg)

**Εικόνα 9. Τρούλος Ιερού Ναού.** 

![](_page_25_Picture_0.jpeg)

**Εικόνα 10. Προαύλιος χώρος.** 

![](_page_26_Picture_0.jpeg)

Εικόνα 11. Πίσω όψη Ιερού Ναού.

# **2.3 ΑΡΧΙΤΕΚΤΟΝΙΚΑ ΣΧΕΔΙΑ ΙΕΡΟΥ ΝΑΟΥ**

![](_page_27_Figure_1.jpeg)

**Εικόνα 12. Κάτοψη Ιερού Ναού.**

![](_page_28_Figure_0.jpeg)

**Εικόνα 13. Κάτοψη στέγης.** 

![](_page_29_Figure_0.jpeg)

Εικόνα 14. Τομή Α - Α.

![](_page_30_Figure_0.jpeg)

Εικόνα 15. Όψη Α.

![](_page_31_Figure_0.jpeg)

Εικόνα 16. Όψη Β.

# **2.4 ΤΟΠΟΓΡΑΦΙΚΟ ΣΧΕΔΙΟ ΙΕΡΟΥ ΝΑΟΥ**

![](_page_32_Figure_1.jpeg)

**Εικόνα 17. Τοπογραφικό διάγραμμα.** 

### **ΚΕΦΑΛΑΙΟ 3 ΦΩΤΟΡΑΕΛΙΣΜΟΣ**

## **3.1 ΔΙΑΔΙΚΑΣΙΑ ΦΩΤΟΡΕΑΛΙΣΜΟΥ**

Η διαδικασία του φωτορεαλισμού πραγματοποιείται από το υποπρόγραμμα cadware που λειτουργεί παράλληλα με το βασικό σχεδιαστικό πρόγραμμα autocad.

Αφού έχει σχεδιάσει στις δύο διαστάσεις μέσω των εντολών του autocad μετατρέπουμε την δισδιάστατη σχεδίαση μας σε τρισδιάστατη προσδίδοντας της ύψος. Μέσω των εντολών που διαθέτει το υποπρόγραμμα cadware τοποθετούμε τα ανοίγματα της κατασκευής (παράθυρα, πόρτες, καμάρες, κ.λπ) και τις στέγες όπως φαίνονται στα επισυναπτόμενα σχέδια.

Η εντολή του φωτορεαλισμού αποτελείται από τα εξής βήματα :

- 1. Επιλέγουμε όλα τα σχεδιασμένα αντικείμενα.
- 2. Το πρόγραμμα μας εμφανίζει ένα πίνακα με τα χρώματα που έχουν σχεδιαστεί τα αντικείμενα μας ( οι τοίχοι με ροζ, οι στέγες με κίτρινο, οι πόρτες με μαύρο)
- 3. Επιλέγουμε από την λίστα των υλικών τι υλικό θέλουμε να αντιστοιχίσουμε με τα ανωτέρω χρώματα. Βασική προϋπόθεση είναι να έχουμε κατηγοριοποιήσει τα αντικείμενα μας με χρώματα με βάση τα υλικά που θα τους δώσουμε.
- 4. Έπειτα το πρόγραμμα μας ρωτάει που να τοποθετήσει τις φωτεινές πηγές ώστε να γίνει η εμφάνιση των πραγματικών υλικών που έχουμε επιλέξει, προηγουμένως.
- 5. Αφού ολοκληρώσουμε την διαδικασία τοποθέτησης των φωτεινών πηγών το πρόγραμμα μας ρωτάει αν θέλουμε να εμφανίζει κάποιο φόντο ( ουρανό , έδαφος, κ.λπ).
- 6. Τέλος, φορτώνει το πρόγραμμα όλες τις παραπάνω επιλογές και μας δείχνει στην οθόνη μας τις παρακάτω εικόνες.

Οι παρακάτω εικόνες έχουν εξαχθεί από το πρόγραμμα με την εντολή του πληκτρολογίου "print screen" , έχουν εισαχθεί στο πρόγραμμα «ζωγραφική» και αποθηκευτεί ως εικόνες, έτσι εισήχθησαν στο παρόν αρχείο "word".

# **3.2 ΕΙΚΟΝΕΣ ΑΠΟ ΦΩΤΟΡΕΑΛΙΣΜΟ**

![](_page_34_Picture_1.jpeg)

**Εικόνα 18. Φωτορεαλισμός 1.** 

![](_page_35_Picture_0.jpeg)

**Εικόνα 19.Φωτορεαλισμός 2.**

![](_page_36_Picture_0.jpeg)

**Εικόνα 20.Φωτορεαλισμός 3.**

![](_page_37_Picture_0.jpeg)

**Εικόνα 21.Φωτορεαλισμός 5.**

![](_page_38_Picture_0.jpeg)

**Εικόνα 22.Φωτορεαλισμός 5.**

![](_page_39_Picture_0.jpeg)

**Εικόνα 23.Φωτορεαλισμός 6.** 

![](_page_40_Picture_0.jpeg)

**Εικόνα 24.Φωτορεαλισμός 7.** 

![](_page_41_Picture_0.jpeg)

**Εικόνα 25.Φωτορεαλισμός 8.**

### ΚΑΤΑΛΟΓΟΣ ΕΙΚΟΝΩΝ

![](_page_42_Picture_7.jpeg)

### **ΒΙΒΛΙΟΓΡΑΦΙΑ**

[http://listedmonuments.culture.gr/fek.php?ID\\_FEKYA=5354](http://listedmonuments.culture.gr/fek.php?ID_FEKYA=5354)

<http://el.wikipedia.org/wiki/%CE%96%CE%B1%CF%81%CE%BF>% CF%8D%CF%87%CE%BB%CE%B1\_%CE%91%CF%87%CE%B1 %CE%90%CE%B1%CF%82